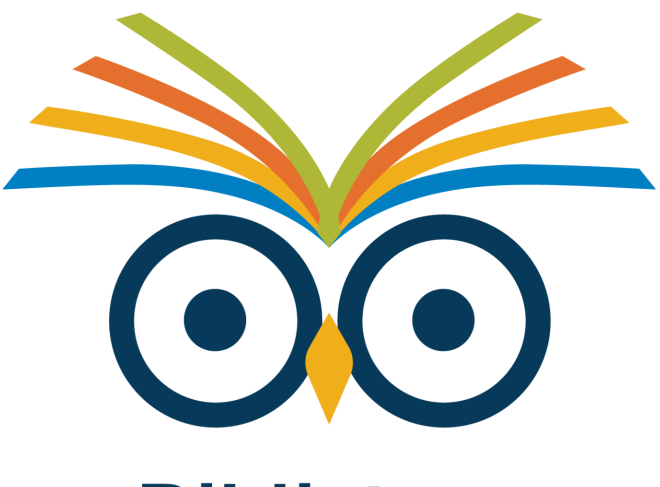

# **Biblioteca Jorge Roa Martínez**

Universidad Tecnológica de Pereira

# **Guía citas y referencias normas APA**

### **Normas APA séptima edición**

Nota aclaratoria: esta guía es sólo una adaptación básica de normas APA para citas y referencias, se recomienda en caso de dudas o para ampliar su uso, dirigirse a la norma APA oficial.

## **Formato general del trabajo**

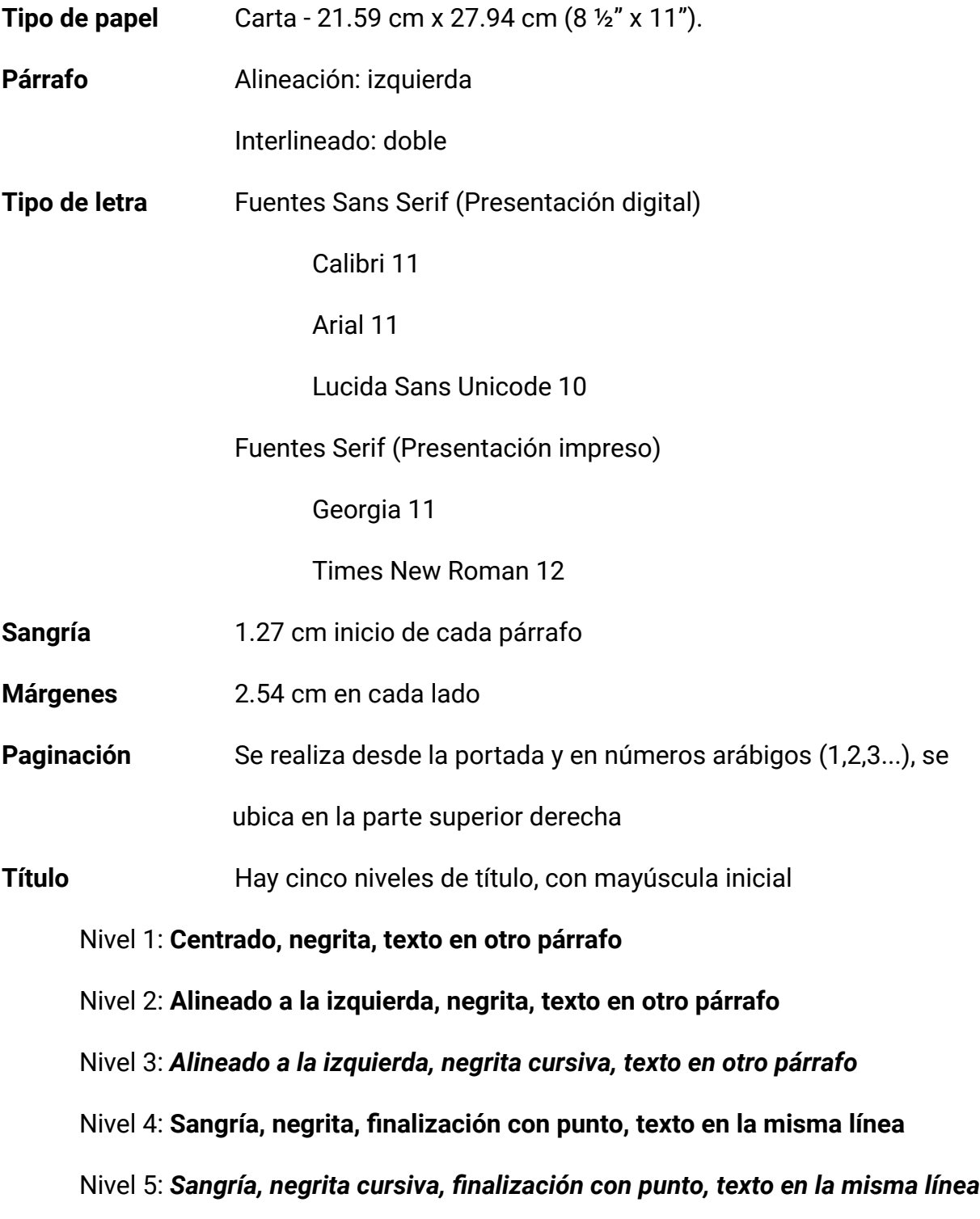

### **Citas en el texto**

La cita es la referencia que se debe incluir en el texto y que aporta la información para localizar la fuente utilizada, y dar crédito a las ideas de otras personas.

Se debe tener en cuenta si se cita textualmente (cita directa) o se parafrasea (cita indirecta), y cuál es el foco que se le dará, sobre el autor (cita narrativa) o sobre la idea (cita parentética)

Cita directa: Reproduce las palabras literalmente

Parafraseo: Reafirma la idea de otro, la expreso con mis propias palabras

### Citación textual o directa

Transcripción exacta de la idea del autor; la longitud determina la forma de presentación

**Menos de 40 palabras - citación textual narrativa (sobre el autor)**

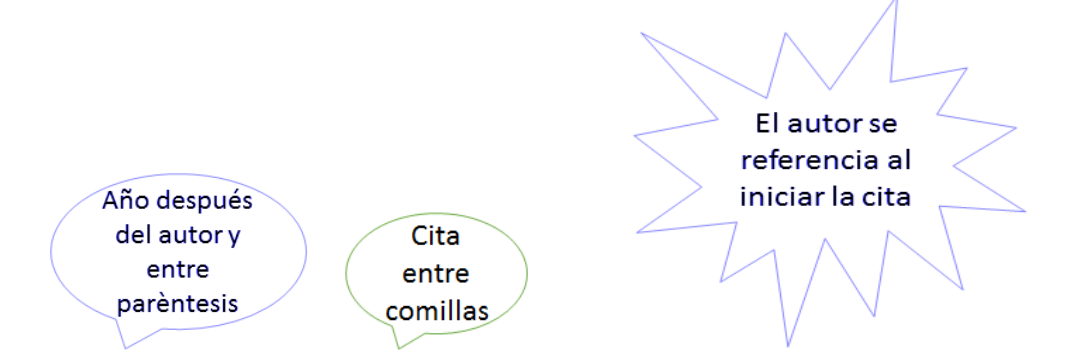

Chiavenato (2019), dice "En una época golpeada por la gran depresión de 1929, surgió en Estados Unidos la teoría de las relaciones humanas (o escuela humanista de la administración) como consecuencia inmediata de las conclusiones de la Experiencia de Hawthorne, desarrollada por Elton Mayo y colaboradores" (p.84).

Página al final entre paréntesis, y punto al final

**Menos de 40 palabras - citación textual parentética (sobre la idea)**

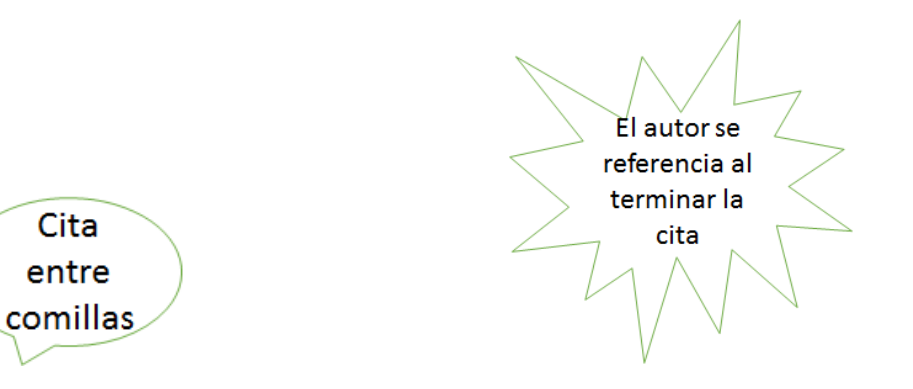

"En una época golpeada por la gran depresión de 1929, surgió en Estados Unidos la teoría de las relaciones humanas (o escuela humanista de la administración) como consecuencia inmediata de las conclusiones de la Experiencia de Hawthorne" (Chiavenato, 2019, p.84).

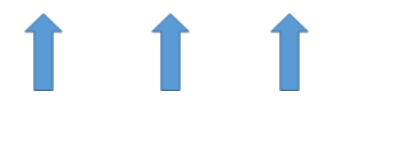

Apellido Año Página y punto al final

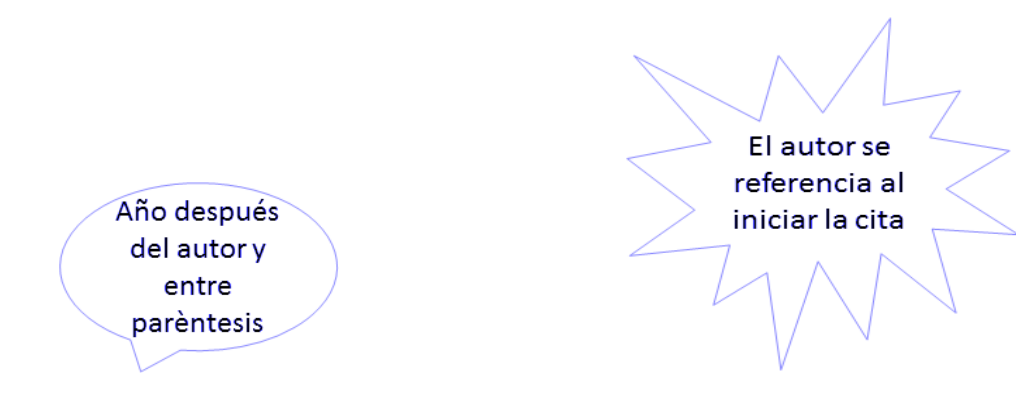

#### **Mayor a 40 palabras - citación textual narrativa (sobre el autor)**

#### Chiavenato (2019) afirma que

Los precursores de la administración científica se apoyaban en el concepto de homo economicus (según el cual los estímulos salariales motivan e incentivan al hombre) y elaboraban planes de este tipo para aumentar la eficiencia y reducir los costos de operación. Según la teoría de las relaciones humanas, la motivación económica es secundaria para determinar el rendimiento del trabajador. De acuerdo con ella, lo que motiva a las personas es la necesidad de "reconocimiento", de "aceptación social" y de "participación" en las actividades de los grupos sociales con los que conviven. De ahí se deriva el concepto del hombre social. (p.87)

Sangrìa 1.27 cm

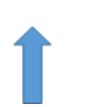

Página al final entre paréntesis

#### **Mayor a 40 palabras - citación textual parentética (sobre la idea)**

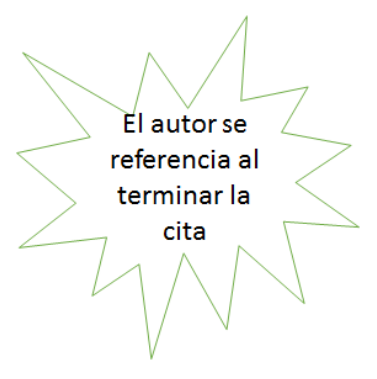

Los precursores de la administración científica se apoyaban en el concepto de homo economicus (según el cual los estímulos salariales motivan e incentivan al hombre) y elaboraban planes de este tipo para aumentar la eficiencia y reducir los costos de operación. Según la teoría de las relaciones humanas, la motivación económica es secundaria para determinar el rendimiento del trabajador. De acuerdo con ella, lo que motiva a las personas es la necesidad de "reconocimiento", de "aceptación social" y de "participación" en las actividades de los grupos sociales con los que conviven. De ahí se deriva el concepto del hombre social. (Chiavenato, 2019, p.87)

Sangria 1.27 cm

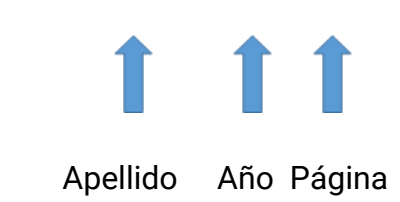

### Cita indirecta o parafraseada

Cuando el escritor toma una idea del autor, pero no la escribe exactamente; se omite el dato de la página

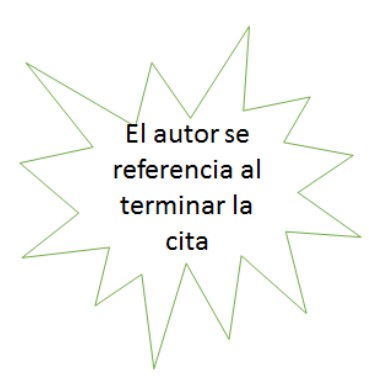

Las personas se motivan con reconocimiento, aceptación social y participación en las actividades de los grupos sociales con que convive, más que con dinero; por esto es el concepto de hombre social (Chiavenato, 2019).

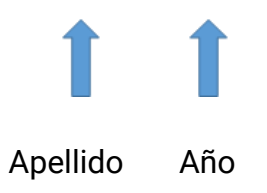

#### **Notas**

En caso que no exista año de publicación, se debe poner la abreviatura s.f. lo cual significa sin fecha

Cuando hay dos autores se debe usar "y" si el autor va por fuera de paréntesis; si va dentro de paréntesis "&" y cuando son más autores se utiliza **et al.**

### **Tablas**

#### **Componentes de una tabla**

Las tablas estilo APA tienen los siguientes elementos

- **Número de tabla**: utilizar negrita para nombrarla (**Tabla 1**)
- **Título**: escribirlo en una línea con interlineado doble, y debajo del número de la tabla. Utilizar cursiva. Este debe ser claro y explicativo.
- **Encabezado**: todas deben incluir encabezados de columna, y centrados.
- **Cuerpo**: incluye filas y columnas (incluida la fila de encabezados). Este va interlineado sencillo, 1,5 o doble. Centrar el texto en todas las celdas de la tabla, o alinearlo a la izquierda si sugiere una mejor legibilidad.
- **Nota**: se incluyen solo si son necesarias; para especificar abreviaturas, atribución de derechos de autor, explicaciones extras con asteriscos.

#### **Bordes de la tabla**

Se usa un borde en la parte superior e inferior de la tabla, debajo de los encabezados de las columnas y encima de los totales de la columna.

No usar bordes verticales para separar los datos, ni alrededor de cada celda.

#### **Tipo y tamaño de fuente e interlineado**

Usar el mismo tipo y tamaño de fuente que en el resto del documento.

Interlineado doble en el número de tabla, título y notas. Interlineado sencillo, 1,5 o doble en el cuerpo de la tabla (celdas).

#### **Ubicación de las tablas**

Hay dos opciones para ubicarlas:

- Incrustar las tablas en el texto
- Agregar cada tabla en una hoja separada después de las Referencias.

### **Tabla 1**

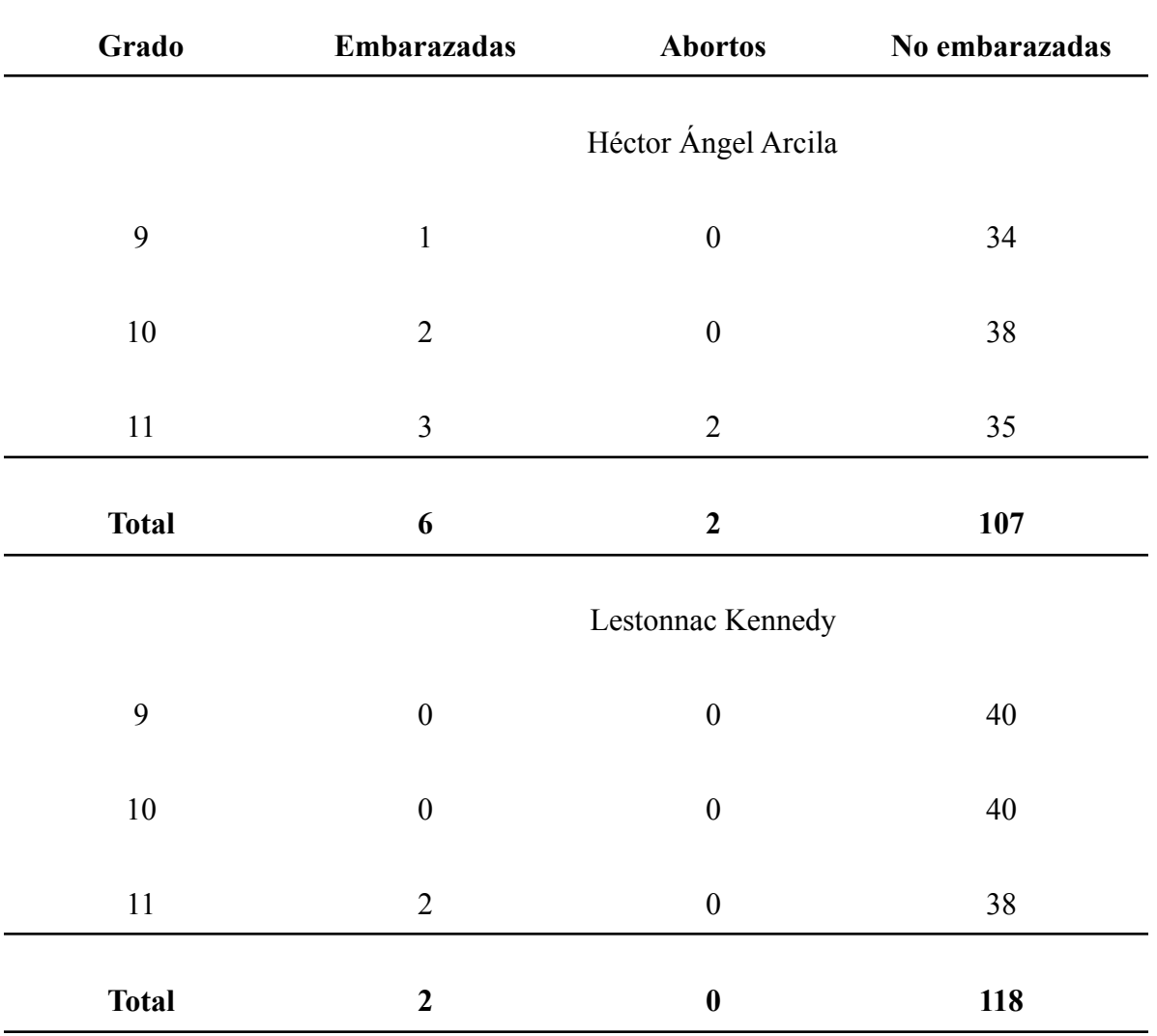

*Número de Niñas Embarazadas en los Colegios Héctor Ángel Arcila y Lestonnac Kennedy*

*Nota.* Esta tabla muestra cómo cambia la cantidad de niñas embarazadas de un colegio mixto como lo es el Héctor Ángel Arcila a un colegio femenino como el Lestonnac Kennedy.

#### **Citar tablas en el texto**

Se cita por el número de tabla: "Tabla 1"

No se utiliza "La tabla a continuación muestra..." o "la tabla en la página 12 muestra..."

**Ejemplo:** Las respuestas se presentan en la Tabla 1.

### **Figuras**

En estilo APA todos los elementos visuales que no sean tablas, se consideran figuras. Por ejemplo:

- $\star$  ilustraciones
- $\star$  infografías
- $\star$  fotografías
- ★ gráficos
- $\star$  diagramas de flujo
- $\star$  dibujos
- $\star$  mapas, etc.

Nota: se agregan figuras en los trabajos solo si es necesario, si aportan sustancialmente al trabajo.

#### **Componentes de una figura**

- **Número de la figura**: utilizar negrita para nombrarla (**Figura 1**)
- **Título**: escribirlo en una línea debajo del número de la figura. Utilizar cursiva. Este debe ser breve y descriptivo.
- **Imagen**: insertar la ilustración.
- **Leyenda**: Debe ir dentro de los bordes de la figura, y se utilizan para explicar los símbolos utilizados en la imagen.
- **Nota**: se incluyen solo si son necesarias; para especificar abreviaturas, atribución de derechos de autor, explicaciones extras con asteriscos

#### **Ubicación de las figuras**

Hay dos opciones para ubicarlas:

- Incrustar las figuras en el texto
- Agregar cada figura en una hoja separada después de las Referencias; o después de las tablas si las hay.

### **Figura 1**

#### *Funcionamiento de la Propuesta a Nivel Técnico*

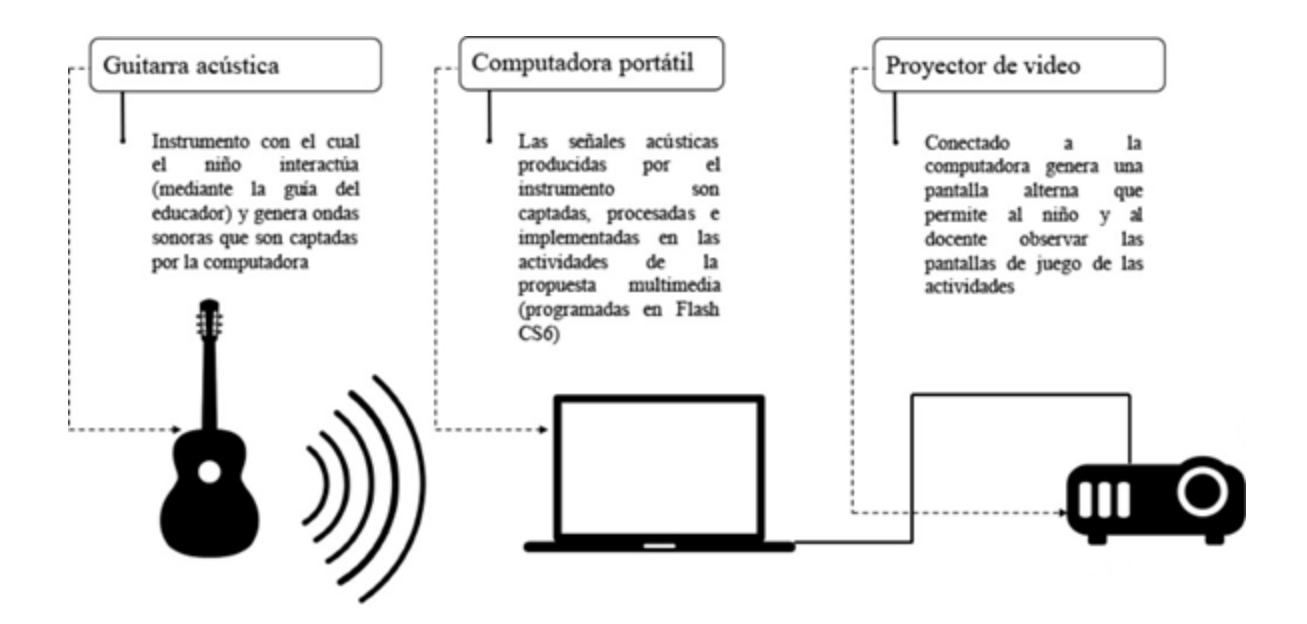

*Nota.* Reproducida de funcionamiento de la propuesta a nivel técnico, Valdivia, J. M. P. (2019), Revista Internacional de Educación Musical, 7(1), 15–23.

<https://doi.org/10.1177/2307484119878632>

#### **Citar figuras en el texto**

Si están incrustadas en el texto, se debe primero hacer el comentario de la imagen por su número y luego se agrega.

Se cita por el número de figura: "Figura 1"

**Ejemplo:** Como podemos ver en la Figura 1...

### **Lista de referencias**

La lista de referencias es un listado de todas las fuentes que se utilizaron para escribir el texto, se registra al final, proporcionando información para identificar las obras citadas en el documento.

Chiavenato, I. (2019). Introducción a la teoría general de la administración. (10a. ed.)

McGraw-Hill Interamericana. Página: 84. Tomado de

<http://www.ebooks7-24.com/?il=9167&pg=84>

**Sangria** francesa 1.27 cm $\sqrt{ }$ 

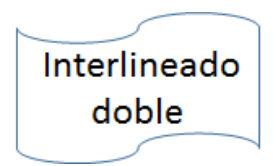

### Elementos de una referencia

La referencia tiene cuatro elementos

- Autor Quién es responsable de la obra
- Fecha Cuándo fue publicada
- Título Nombre de la obra
- Fuente En donde se puede recuperar dicha obra

#### Autor

Es la persona o personas responsables de una obra

Pueden ser: Un individuo

Varias personas

Un grupo (institución, organización)

Una combinación de personas y grupos

#### **Formato del elemento autor**

Autor individual va primero el apellido, seguido de una coma y las iniciales.

Utilice coma para separar autores, si son dos autores utilice "&" si es en inglés e "y" si es en español.

Se pueden incluir hasta 20 autores; si son más de 21 autores incluya los primeros 19 omite los demás, e inserta el último con una "y"

**● Ejemplo: Apellido, N., Apellido, N., Apellido, N., ... y Apellido, N.(año) tìtulo**

### Fecha de publicación

Entre paréntesis

● Ejemplo: (2019)

Para revistas, periódicos o boletines (mes o año y día)

● Ejemplo: (2019, 12)

Si no tiene fecha se escribe (s.f)

 $\bullet$  Ejemplo (s.f)

### Título

**Artículo o título de capítulo:** Mayúscula inicial y punto al final

**● Ejemplo:** Introducción a la teoría general de la administración.

**Publicaciones periódicas, boletines y revistas.** Tìtulo completo de la revista en cursiva con mayúsculas y minúsculas

**● Ejemplo:** *[International Journal of Early Childhood](https://link-springer-com.ezproxy.utp.edu.co/journal/13158)*

**Libros e informes.** Primera letra en mayúscula y en cursiva, entre paréntesis edición, número de volumen, número de informe

● **Ejemplo:** *Introducción a la teoría general de la administración. (*10a ed.*)*

#### Fuente

**Publicación periódica:** se proporciona título, número de volumen, el número de edición, el rango de páginas o el número del artículo. Después de punto debe ir el DOI o URL

● Ejemplo: *[International Journal of Early Childhood](https://link-springer-com.ezproxy.utp.edu.co/journal/13158)*, *40*(1), 53-63

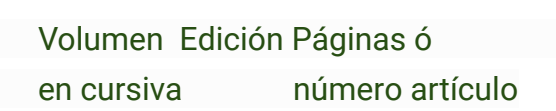

TT 1

**Publicaciones periódicas en línea con información faltante:** escribir solo el nombre de la publicación (siendo el caso de un blog o artículo en línea que no referencia completo de donde saca la información)

● Ejemplo: *El espectador.*

**Fuentes de la editorial:** no se incluye la ubicación de la editorial, se escribe el nombre de la editorial tal como la encontremos.

● Ejemplo: McGraw-Hill Interamericana.

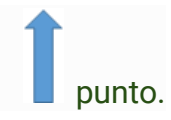

**Fuentes de medios sociales:** sin cursiva; citar sólo cuando el contenido sea original de la red social, si es un enlace que nos lleva a otra página, debemos citar la página original

● Ejemplo: Twitter

**Fuentes del sitio web:** sin cursiva; punto después del nombre del sitio web seguido del URL

● Ejemplo: BBC News.

#### **Cuando incluir DOIs y URLs**

Los DOIs (digital object identifier) son identificadores alfanuméricos únicos que proporcionan un enlace persistente en internet.

Se debe incluir siempre los DOIs si el documento lo tiene

Si un trabajo tiene DOI y URL incluir solo el DOI

Copie y pegue directamente desde el navegador para evitar errores de transcripción

No añadir punto después del DOI o URL ya que esto puede dañar en enlace

● Ejemplo: https://doi.org/10.1007/BF03168363

**Sin fuente: Una referencia sin una fuente recuperable no puede ir en la lista de referencias, ya que no se puede ubicar nuevamente; si es así debe solo citarse en el texto.**

### Ejemplos

### Artículos

Marín, R. J., Marín-Londoño, J., & Mattos, Á. J. (2020). Análisis y evaluación del riesgo de deslizamientos superficiales en un terreno montañoso tropical: implementación de modelos físicos simples. *Scientia et Technica*, *25*(1), 164–171. https://doi.org/10.22517/23447214.22171

### Artículo periodístico

Carrión, J. (24 de mayo de 2020). Las librerías renuevan sus alianzas - *The New York Times.* https://www.nytimes.com/es/2020/05/24/espanol/opinion/librerias-coronavir us.html

### Todo el libro

- Pérez Londoño, S. M., & López Quintero, J. G. (2018). *Transformadores eléctricos*. Universidad Tecnológica de Pereira.
- Jain, P., Sherma, R., & Khanna, M. (Eds.). (2020). *Hinduism and Tribal Religions*. Springer Netherlands. https://doi.org/10.1007/978-94-024-1036-5

### Capítulo de libro

GMBH, G. (2015). Factor de éxito Estrategia. In *Gestión de la Cooperación en la*

*Práctica* (pp. 42–51). Springer Fachmedien Wiesbaden.

[https://doi.org/10.1007/978-3-658-07889-8\\_4](https://doi.org/10.1007/978-3-658-07889-8_4)

### Diccionario

*Diccionario panhispánico de dudas | Real Academia Española*. (n.d.). Retrieved May

27, 2020, from

[https://www.rae.es/obras-academicas/diccionarios/diccionario-panhispanico-](https://www.rae.es/obras-academicas/diccionarios/diccionario-panhispanico-de-dudas)

[de-dudas](https://www.rae.es/obras-academicas/diccionarios/diccionario-panhispanico-de-dudas)

### Video de youtube

Universidad Tecnológica de Pereira. *15a Audiencia Pública Virtual de Rendición de cuentas a la ciudadanía - YouTube*. (n.d.). Retrieved May 27, 2020, from [https://www.youtube.com/watch?v=rk\\_UESn1g0c](https://www.youtube.com/watch?v=rk_UESn1g0c)

### Referenciar una imagen, fotografía o gráfico

Si es una tabla o figura publicada por otra persona, se debe hacer la declaración de derechos de autor en una nota debajo de la tabla o figura e incluirla en la lista de referencias.

**Formato básico**

*Nota*. Adaptado de *Título de la imagen*, de Autor de la Imagen, año de publicación de la

imagen, Fuente. Tipo de licencia.

#### **Imagen de una página web**

La fuente es el nombre del sitio web seguido de la URL.

*Nota.* Reproducida de Funcionamiento de la propuesta a nivel técnico, Valdivia, J. M. P. (2019),

Revista Internacional de Educación Musical, 7(1), 15–23.

<https://doi.org/10.1177/2307484119878632>

#### **REFERENCIA**

*Manual Normas APA – Descargar PDF – Normas APA*. (n.d.). Retrieved May 27,

2020, from

https://normas-apa.org/descargas/manual-normas-apa-descargar-pdf/